## Solución de problemas en la pizarra interactiva IR.

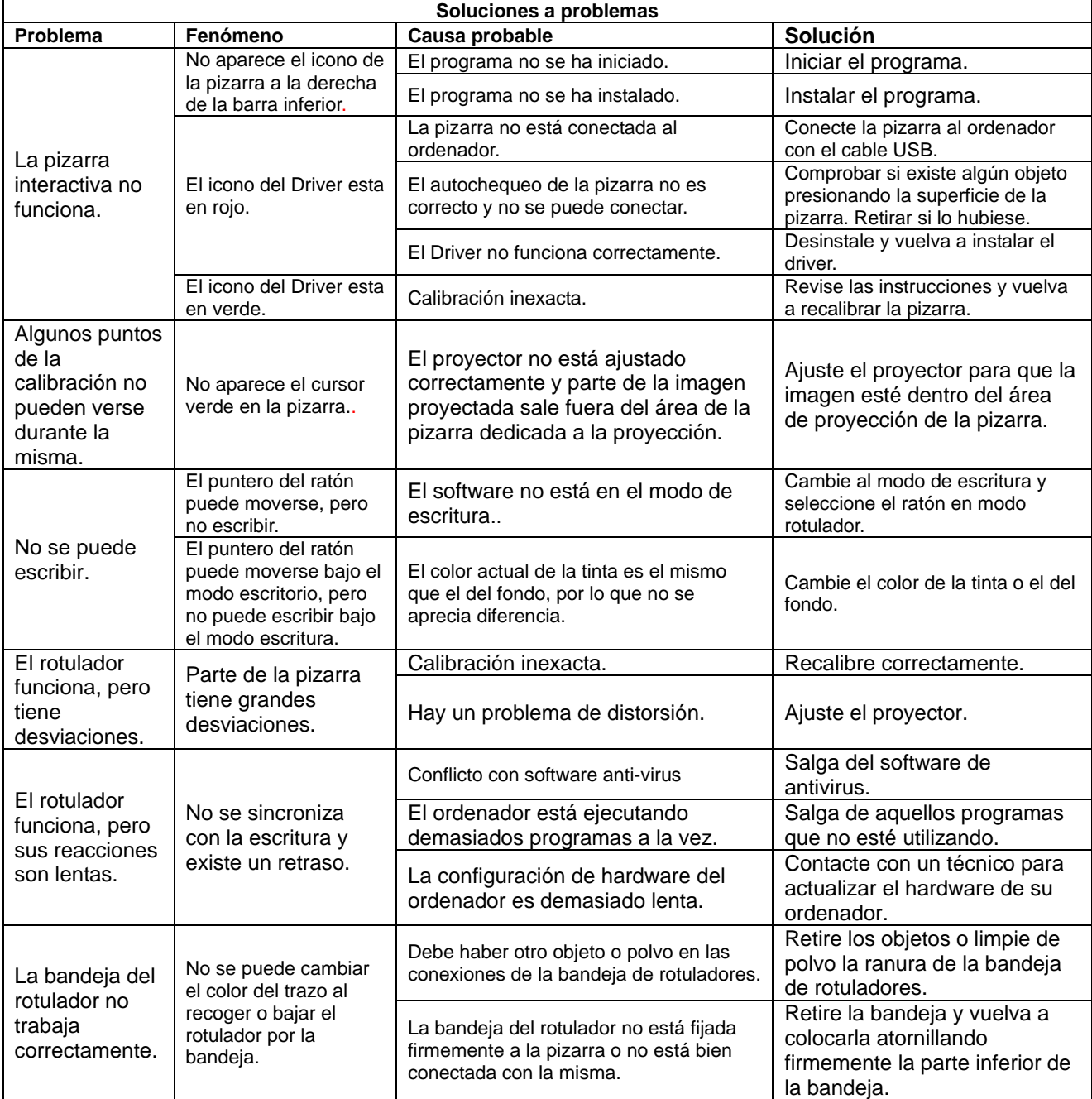